## **Inserting a microSD Card**

When a commercially available microSD card is inserted, recordings can still be made to the card when the remaining recording time on the hard disk (HDD) runs out.

*1* Press the power button for more than 2 seconds to turn off this unit.

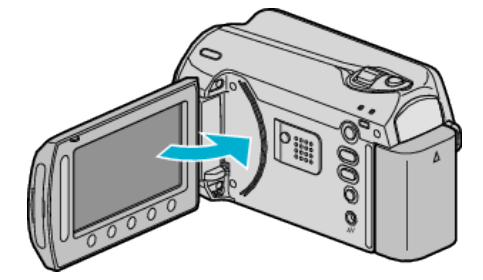

2 Open the card slot cover.

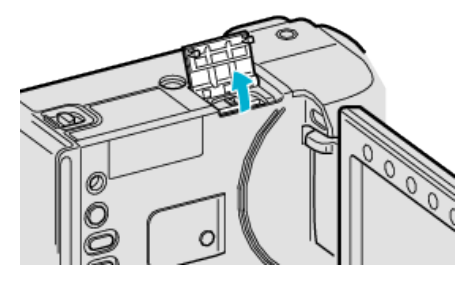

*3* Insert a microSD card.

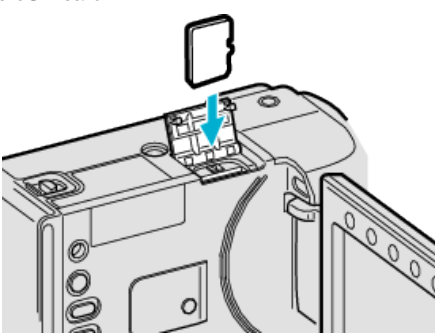

● Insert with the metal contact area facing outward.

## **Warning**

- Make sure not to insert the card in the wrong direction.
- It may cause damage to the unit and card.
- Turn off the power of this unit before inserting or removing a card.
- Do not touch the metal contact area when inserting the card.

## **NOTE:**

- To record to the card, it is necessary to adjust media settings. When no card is available, set media settings to "HDD" for recording.
- To use cards that have been used on other devices, it is necessary to format (initialize) the card using "FORMAT SD CARD" from media settings.

## **Removing the Card**

Push the card inward once, then pull it out straight.

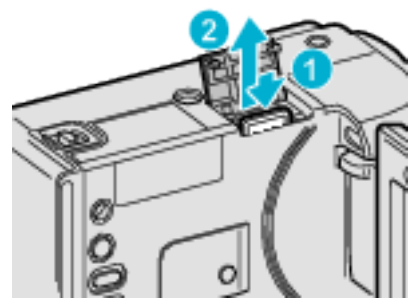